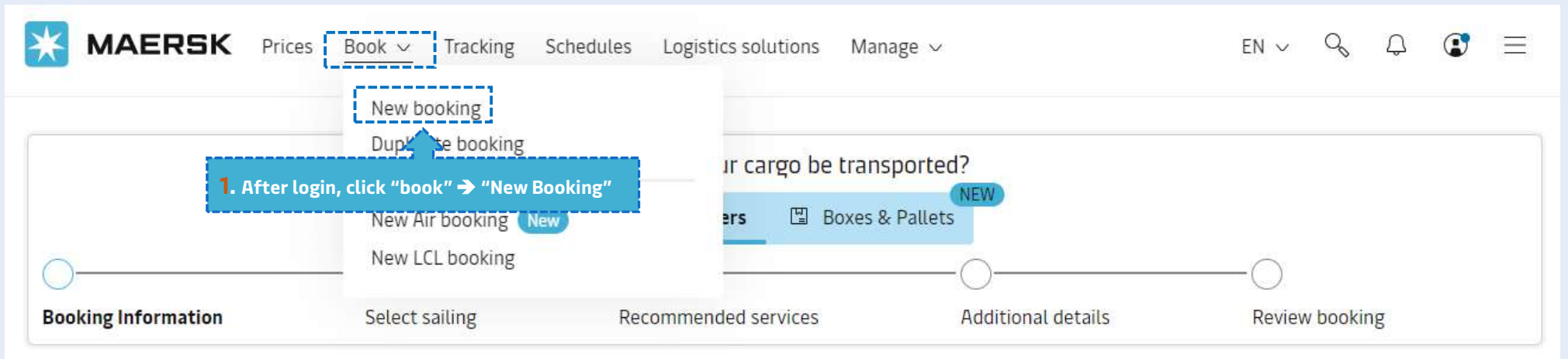

# Your booking details

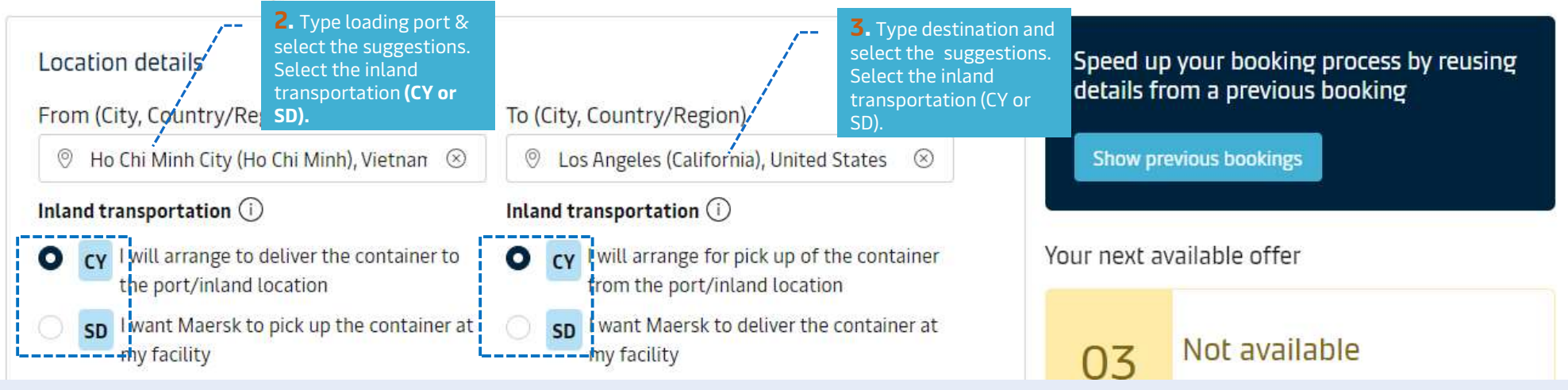

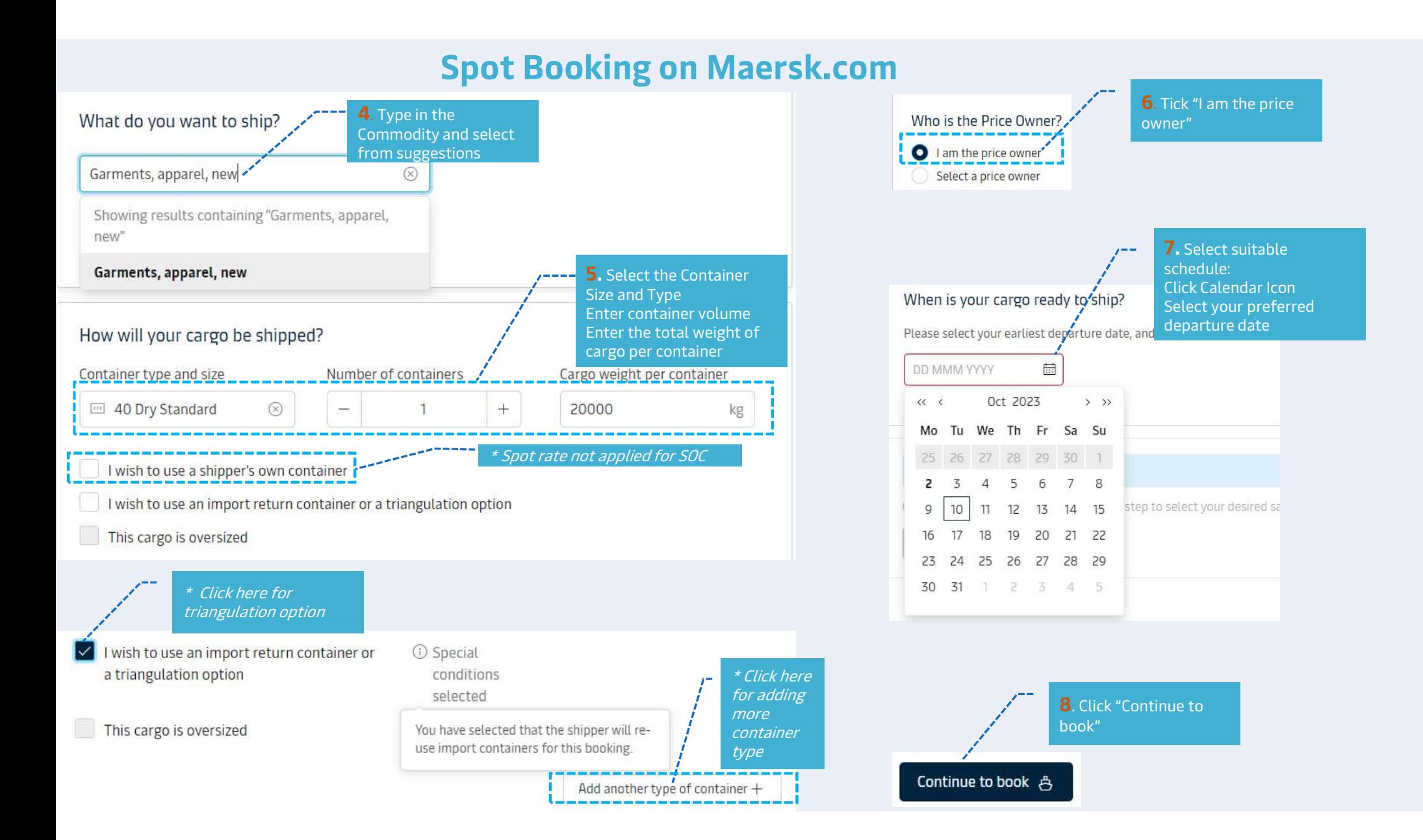

# Select sailing

### Ho Chi Minh City (Ho Chi Minh), Vietnam  $\rightarrow$  Los Angeles (California), United States

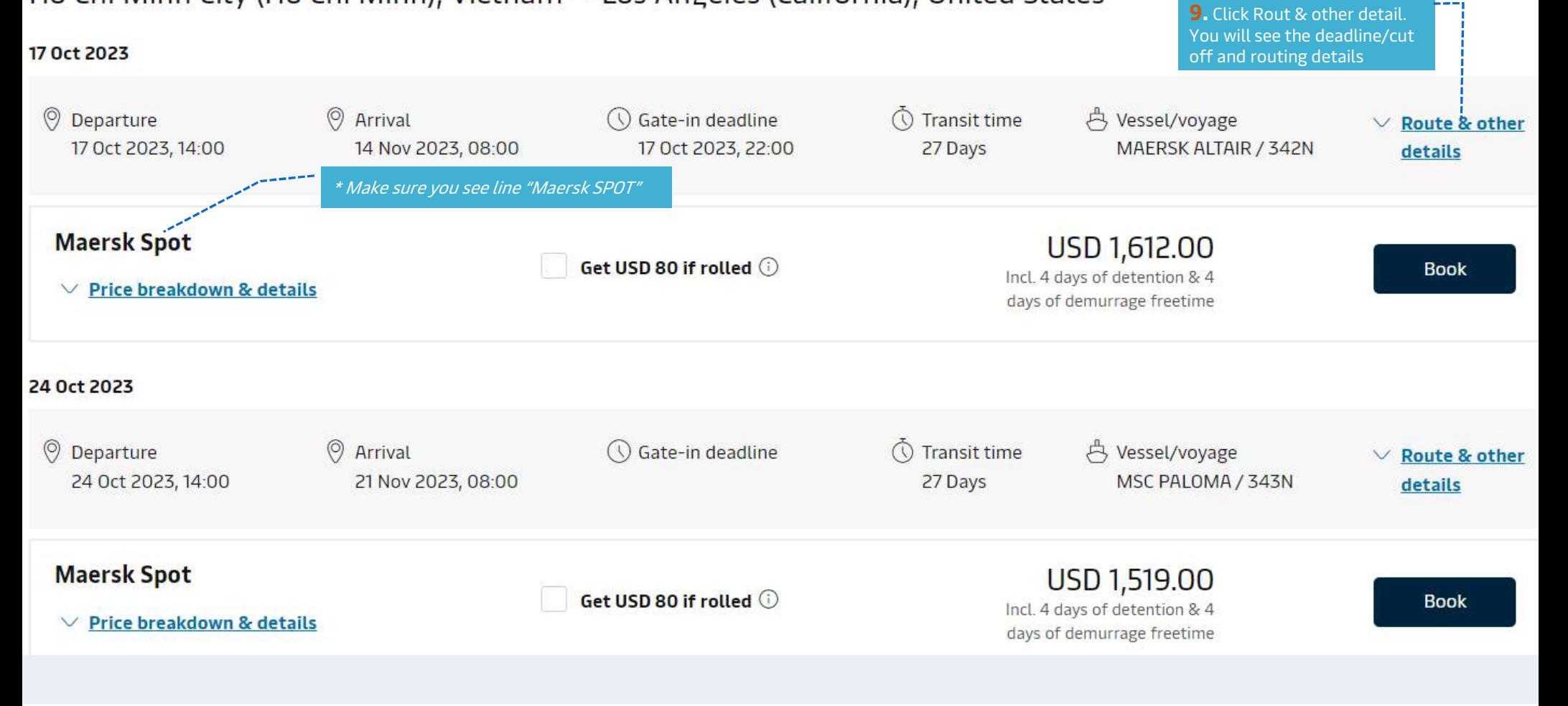

Select sailing

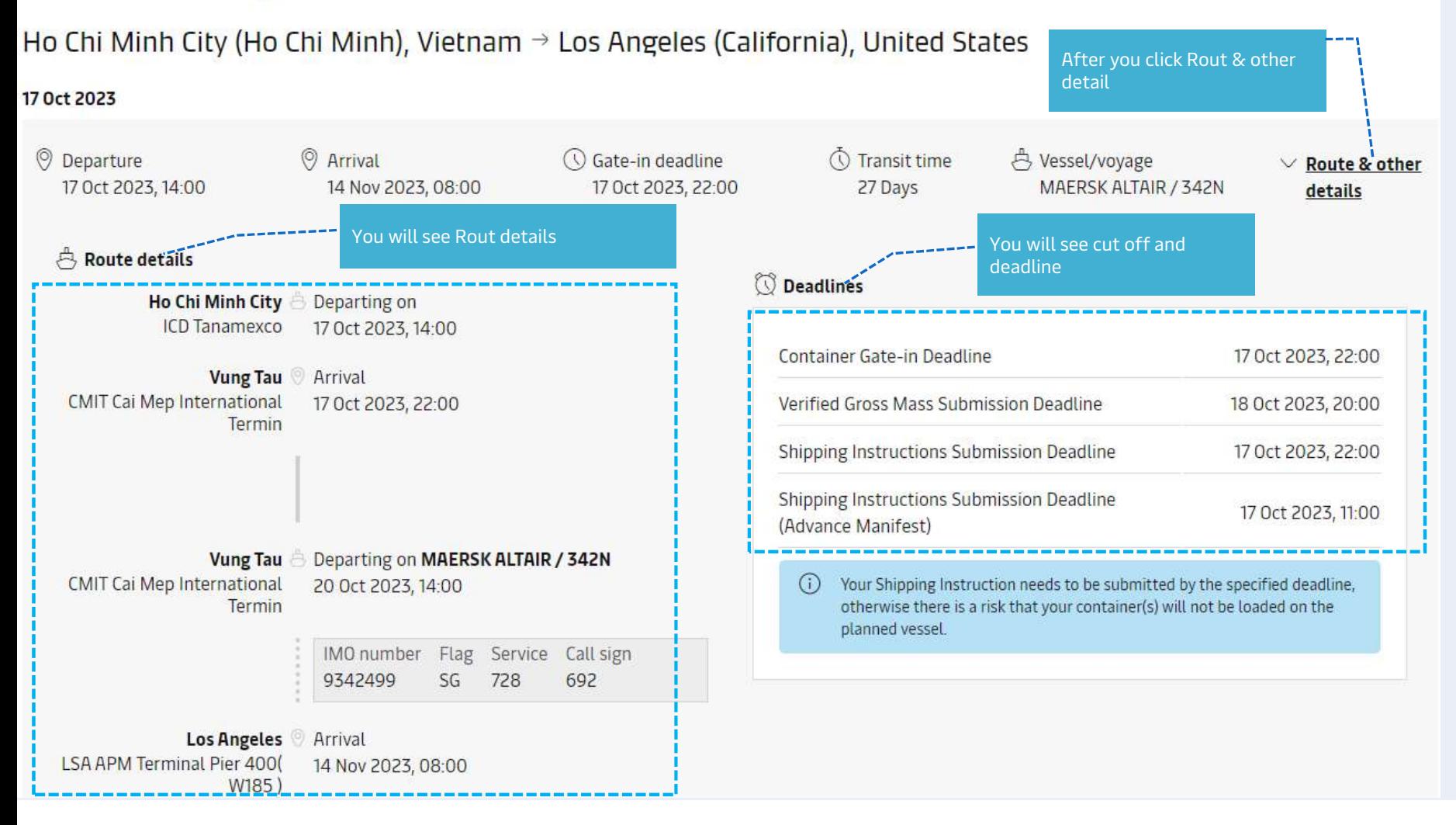

![](_page_4_Picture_30.jpeg)

п

![](_page_5_Figure_1.jpeg)

![](_page_6_Figure_1.jpeg)

The table below shows our standard Demurrage and Detention offer. You can buy additional demurrage freetime and detention or combined Demurrage & Detention freetime on the next page under Recommended Services. Read more C

![](_page_6_Picture_54.jpeg)

For more details on per diem charges for Export Demurrage and Detention free time download free\_time\_offer\_for\_Maersk\_SPOT.xlsx

For USA imports Demurrage and USA exports Demurrage & Detention tariff applies. Find out more about USA tariffs

![](_page_6_Figure_6.jpeg)

![](_page_7_Figure_1.jpeg)

# **Spot Booking on**<br>For FMC shipment only - please declare below<br>Tustomer status

Please declare the capacity in which you are placing this booking by selecting one of the following options.

![](_page_8_Picture_32.jpeg)

![](_page_9_Figure_1.jpeg)

### Notification preferences

Booking confirmation will be sent as per your communication preferences registered with us. If you want us to send booking confirmation to any additional addresses, please specify by checking the tick-box below and adding the relevant email address.

![](_page_10_Figure_3.jpeg)

### Terms & Conditions

Thank you for choosing to book with us. By clicking the "Submit Booking" button below, you agree to the following terms and conditions, and make the following representations. concerning the Goods.

### **Maersk Spot terms and conditions**

Your booking is subject to the Maersk Spot Booking Terms [2]. Please note that your booking is for a specific departure date. Any amendments to or cancellation of a confirmed booking is subject to a fee. See how cancellations and amendments work. [3]

### **Cargo confirmation**

Without prejudice to all the Carrier's rights under the terms of carriage  $\mathbb{C}$ , we hereby confirm that:

- The Goods in this booking are NOT classified as Dangerous Goods as per the "International Maritime Dangerous Goods (IMDG) Code".
- . The Goods in this booking are safe for carriage by sea and packed in accordance with the CTU Code.
- . We have understood that the Carrier shall be entitled, but under no obligation, to open and/or scan any package or Container at any time and to inspect the contents.

By clicking submit booking you agree that the terms and conditions  $\mathbb{C}^n$  will govern your booking

I have read and accept all the terms and conditions of this booking-------

20. Read the "terms and conditions" and tick box to confirm

Submit booking

21. Click "Submit booking"